#### Computing

### Networking hardware Lesson 2 of 6

Allen Heard

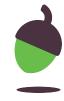

### Task 1 part 1: Build a network - scenario 1

 Connect each computer to each other computer using lines for cables.

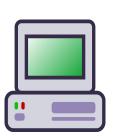

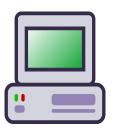

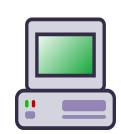

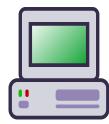

Credit: Free stock photos

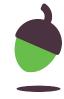

### Task 1 part 2: Build a network - scenario 1

- Connect each computer to each other computer using lines for cables.
- How many cables do you need for this configuration?

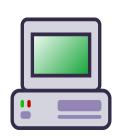

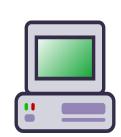

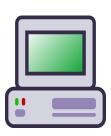

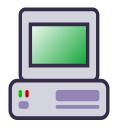

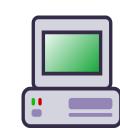

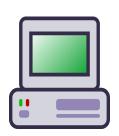

Credit: Free stock photos

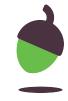

#### Task 2: Build a network - scenario 2

 As before, connect the computers together, but this time with the addition of a hub.

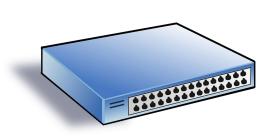

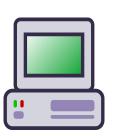

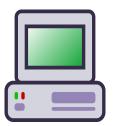

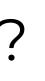

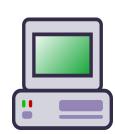

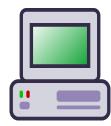

Credit: Computer: Free stock photos

Hub: Pixabay

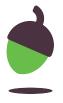

#### Task 3: Build a network - scenario 3

 Add a file server to your network diagram.

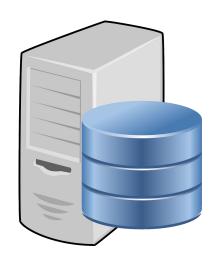

Credit: Computer: Free stock photos

Hub: Pixabay Server: Needpix

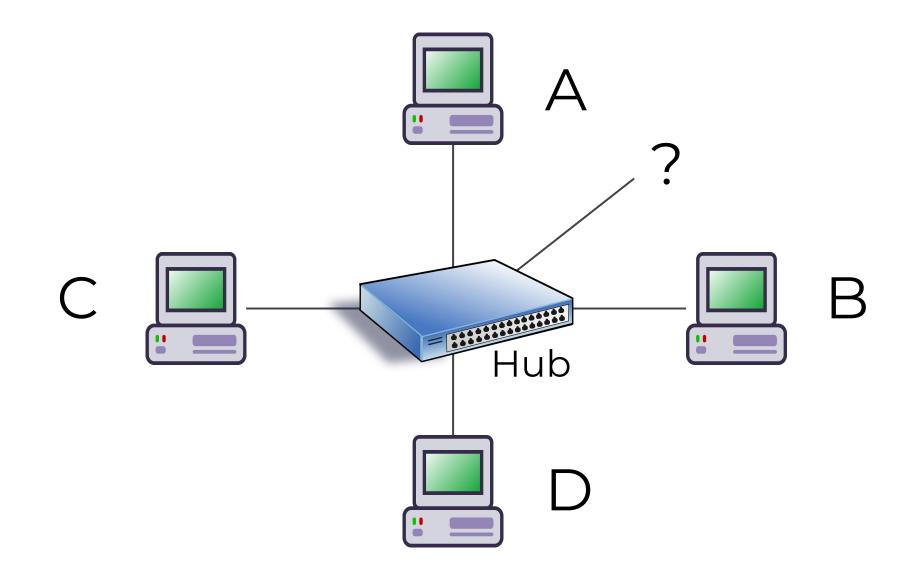

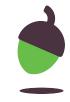

# Task 4: Creating a network - fill in the blanks (each word is only used once)

To connect together different devices, you need cables. The cables carry the messages sent between machines communicating with one another. The most common type are called 'Ethernet cables'. The cable is made up of a number of copper wires and has the ability to send data in \_\_\_\_ directions.

| cables | server | files |
|--------|--------|-------|
| video  | hub    | both  |

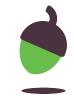

# Task 4: Creating a network - fill in the blanks (each word is only used once)

A \_\_\_\_ connects a number of computers together within the same room or building. This means that each computer does not need to have its own dedicated connection to every other computer in a network, which reduces the number of \_\_\_\_ needed.

cables server files
video hub both

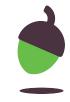

# Task 4: Creating a network - fill in the blanks (each word is only used once)

A \_\_\_\_ is often described as a powerful computer that provides services. One example of a service that it can provide is shared access to \_\_\_\_ such as text, images, sound, or \_\_\_\_.

cables server files

video hub both

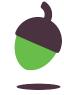

#### Task 5: Build a network - scenario 4

Add a router and an Internet
 Service Provider
 (an ISP is normally represented

by a cloud)

ISP
connection
to the
internet

Credit: Computer: Free stock photos

Hub: Pixabay

Server and router: Needpix

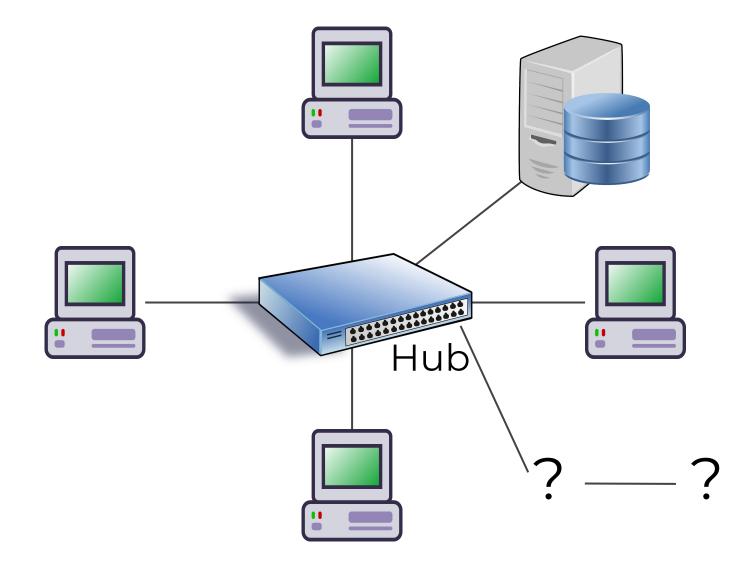

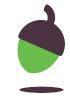